МИНИСТЕРСТВО СЕЛЬСКОГО ХОЗЯЙСТВА РОССИЙСКОЙ ФЕДЕРАЦИИ Федеральное государственное бюджетное образовательное учреждение высшего образования «КУБАНСКИЙ ГОСУДАРСТВЕННЫЙ АГРАРНЫЙ УНИВЕРСИТЕТ ИМЕНИ И. Т. ТРУБИЛИНА»

УЧЕТНО - ФИНАНСОВЫЙ ФАКУЛЬТЕТ

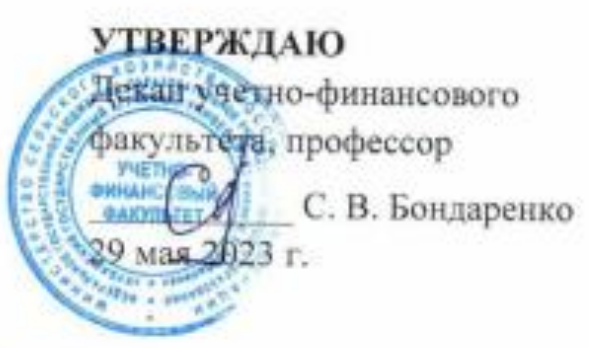

# Рабочая программа дисциплины

# **ERP-СИСТЕМЫ УПРАВЛЕНИЯ** АГРОПРОМЫШЛЕННЫМ ПРЕДПРИЯТИЕМ

Специальность 38.05.01 Экономическая безопасность

Специализация Финансовая безопасность агробизнеса

> Уровень высшего образования специалитет

> > Форма обучения очная, заочная

> > > Краснодар 2023

Рабочая программа дисциплины «ERP-системы управления агропромышленным предприятием» разработана на основе федерального государственного образовательного стандарта высшего образования специалитет по специальности 38.05.01 Экономическая безопасность, утвержденного приказом Министерства науки и высшего образования Российской Федерации от 14 апреля 2021 г. № 293

Автор: канд. экон. наук, доцент

М. А. Столярова

Рабочая программа обсуждена и рекомендована к утверждению решением кафедры бухгалтерского учета от 17 апреля 2023 г., протокол № 8

Заведующий кафедрой д-р экон, наук, профессор

В. В. Говдя

Рабочая программа одобрена на заседании методической комиссии учетнофинансового факультета, протокол от 11 мая 2023 г., протокол № 9.

Председатель методической комиссии канд. экон. наук, доцент

И. Н. Хромова

Руководитель основной профессиональной образовательной программы канд. экон. наук, профессор

3. И. Кругляк

#### **1 Цель и задачи освоения дисциплины**

Целью освоения дисциплины «ERP-системы управления агропромышленным предприятием» является формирование у обучающихся знаний, умений и навыков в области обеспечения эффективного управления ресурсами агропромышленного предприятия.

Задачи дисциплины:

– формирование у обучающихся представления о единой технологии управления информационными ресурсами агропромышленного предприятия на базе современной корпоративной платформы автоматизации;

– изучение комплексной автоматизации бизнес-процессов агропромышленного предприятия;

– получение навыков формирования совокупности данных для обеспечения эффективного управления активами предприятия, выполнения планов и заданий по производству и сбыту сельскохозяйственной продукции, выполнения планов по снабжению материально-техническими ресурсами;

– формирование умений и навыков идентификации и анализа основных сценариев управления агропромышленным предприятием в чрезвычайных и кризисных ситуациях;

– выработать навыки практического использования «1С:Предприятие 8. ЕRP Агропромышленный комплекс 2».

#### **2 Перечень планируемых результатов обучения по дисциплине, соотнесенных с планируемыми результатами освоения ОПОП ВО**

В результате освоения дисциплины формируются следующие компетенции:

*ПК-2 – Способен формировать документированную систематизированную информацию об объектах бухгалтерского учета и составлять на ее основе бухгалтерскую финансовую отчетность, формировать учетную политику экономического субъекта.*

ПК-2.4 Применяет компьютерные программы для обработки учетных данных, составления и представления внутренней и внешней отчетности.

*ПК-8 – Способен разрабатывать и эксплуатировать интегрированную систему управления финансовыми рисками в экономическом субъекте.*

ПК-8.3 Идентифицирует и анализирует основные сценарии управления в чрезвычайных и кризисных ситуациях, а также управления непрерывностью бизнеса.

В результате изучения дисциплины «Компьютерные технологии в профессиональной деятельности» обучающийся готовится к освоению трудовых функций и выполнению трудовых действий:

*Профессиональный стандарт «Бухгалтер»*

ТФ 3.3.2 «Организация процесса составления и представления бухгалтерской (финансовой) отчетности экономическими субъектами, имеющими обособленные подразделения (включая выделенные на отдельные балансы)»;

*Профессиональный стандарт «Специалист по управлению рисками»*

ТФ 3.3.6 Эксплуатация интегрированной системы управления рисками».

#### **3 Место дисциплины в структуре ОПОП ВО**

«ERP-системы управления агропромышленным предприятием» является дисциплиной части, формируемой участниками образовательных отношений ОПОП ВО подготовки обучающихся по специальности 38.05.01 Экономическая безопасность, специализация «Финансовая безопасность агробизнеса».

# **4 Объем дисциплины (108 час., 3 зачетных единиц).**

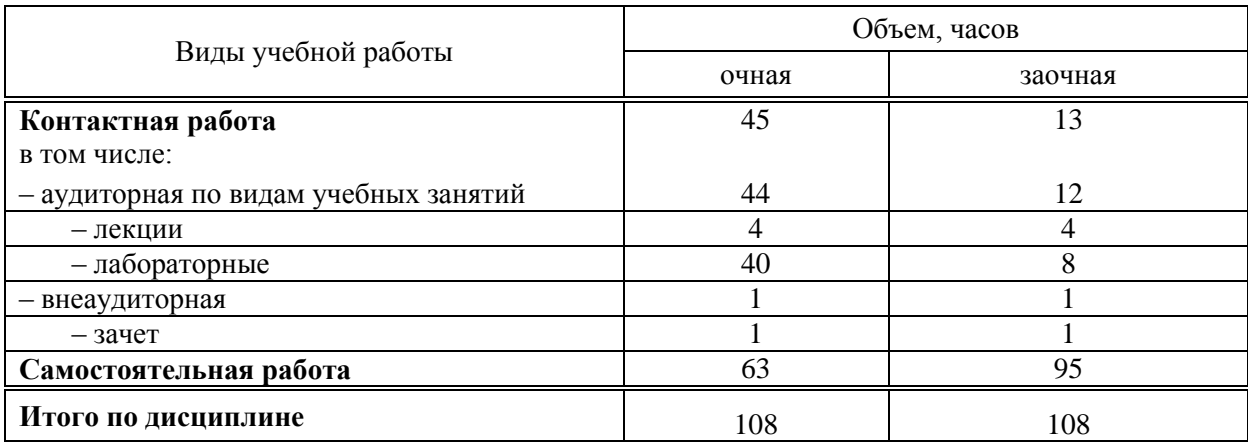

# **5 Содержание дисциплины**

По итогам изучаемой дисциплины обучающиеся сдают зачет.

Дисциплина изучается на 5 курсе, в семестре А по учебному плану очной формы обучения, на 6 курсе, в семестре В по учебному плану заочной формы обучения.

# **Содержание и структура дисциплины по очной форме обучения**

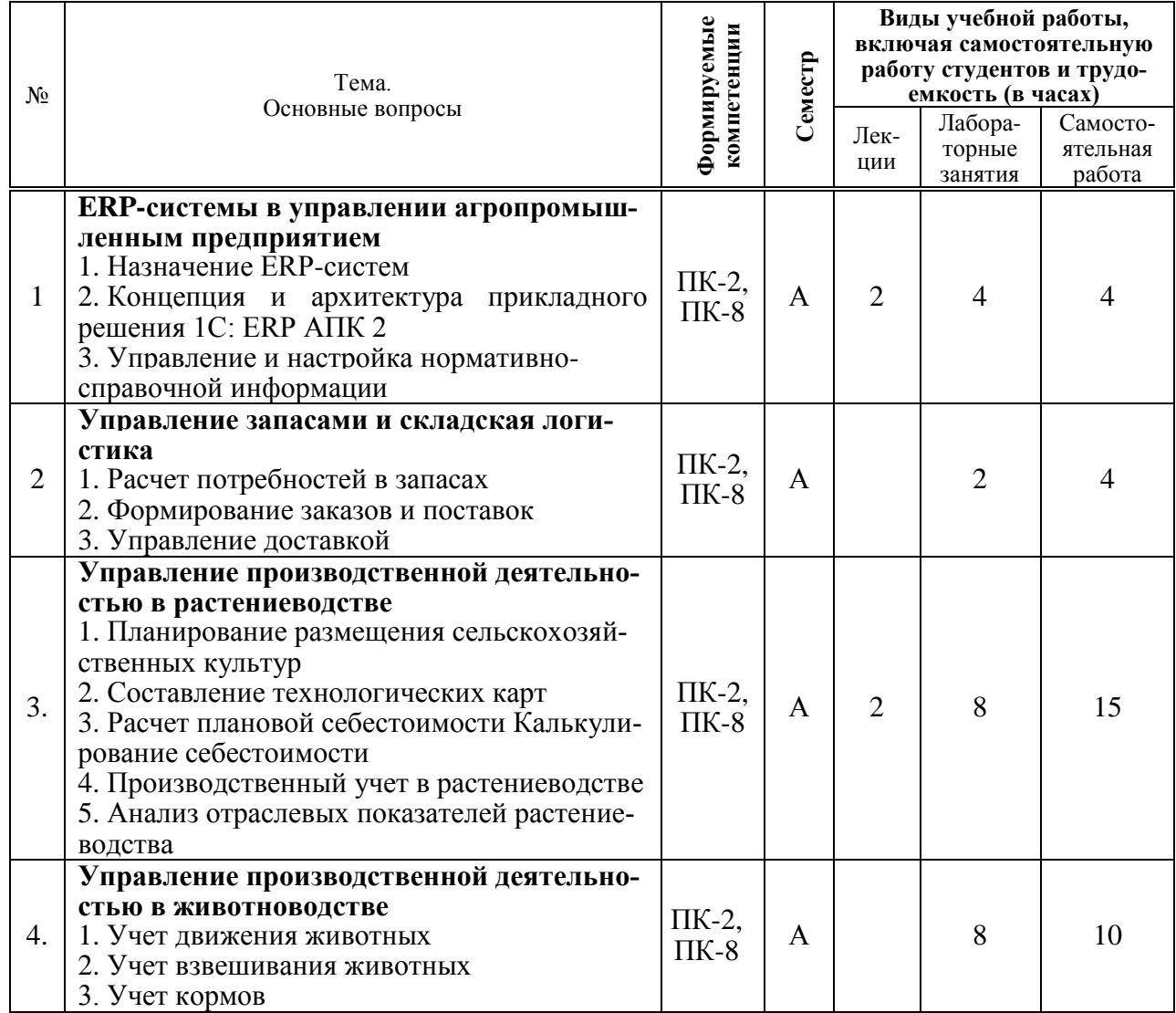

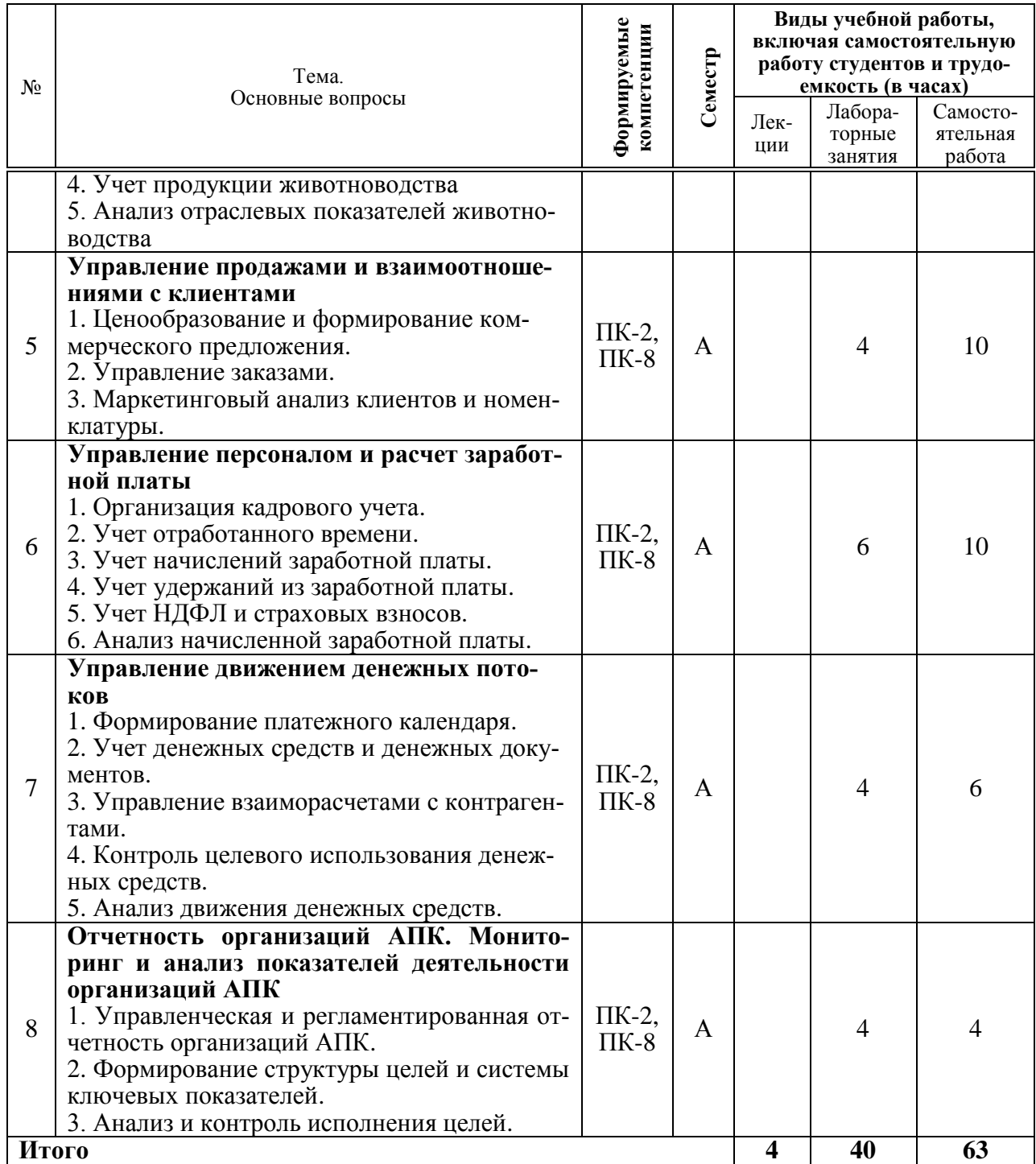

# **Содержание и структура дисциплины по заочной форме обучения**

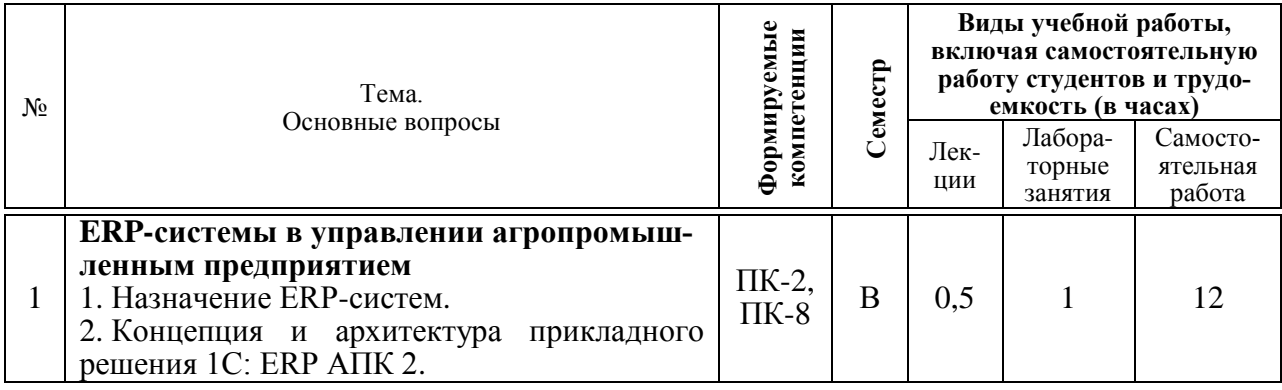

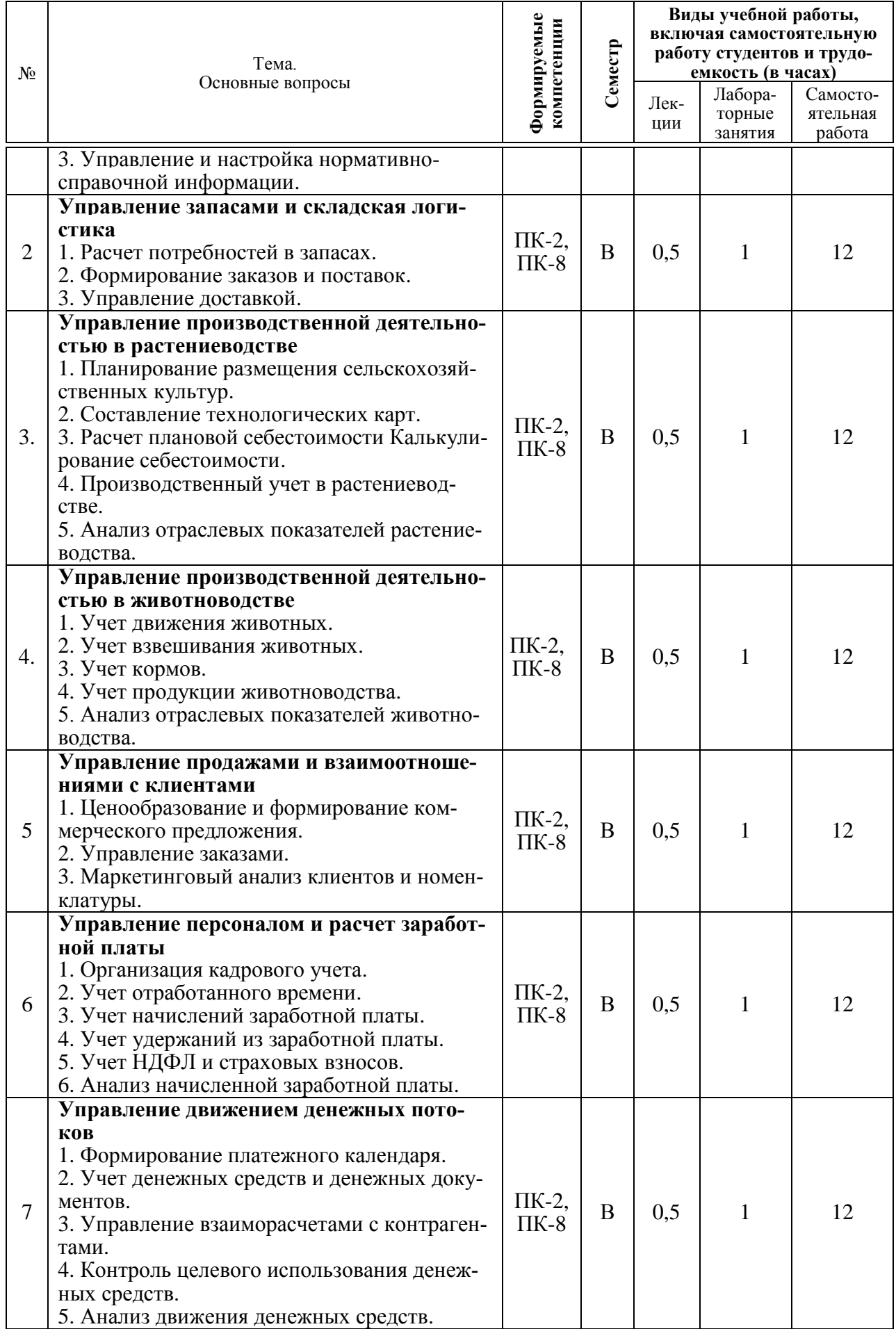

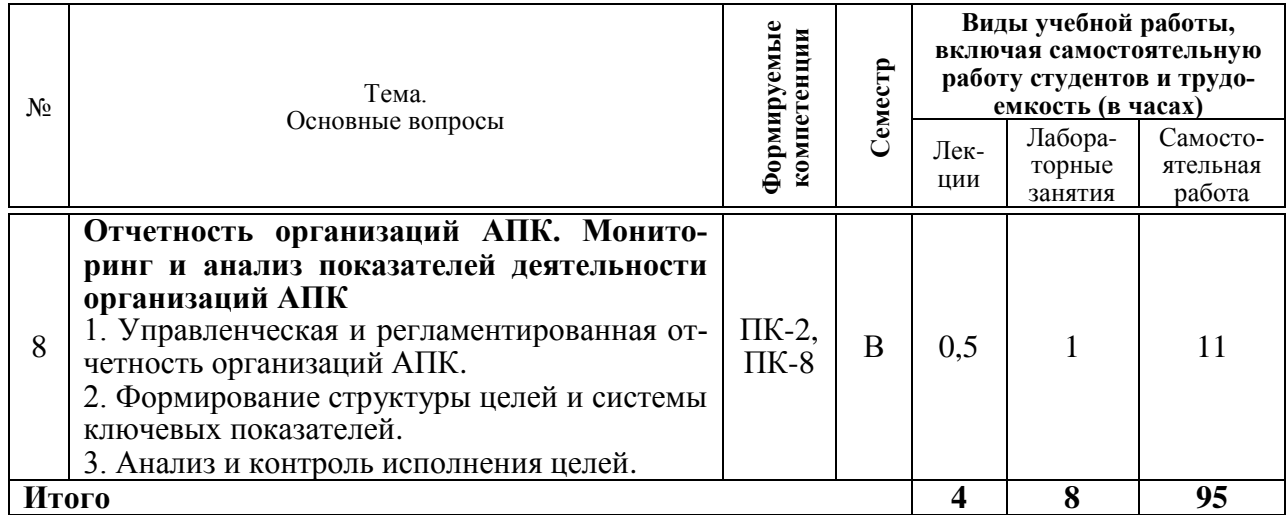

#### **6 Перечень учебно-методического обеспечения для самостоятельной работы обучающихся по дисциплине**

1. ERP-системы управления агропромышленным предприятием : методические указания для самостоятельной работы / сост. Н. В. Кузнецова, И.Н. Хромова. – Краснодар : КубГАУ, 2022. – 28 с.

2. ERP-системы управления агропромышленным предприятием : методические указания для контрольной работы / сост. Н. В. Кузнецова, И.Н. Хромова. – Краснодар : КубГАУ, 2022. – 22 с.

# **7 Фонд оценочных средств для проведения промежуточной аттестации**

# **7.1 Перечень компетенций с указанием этапов их формирования в процессе освоения ОПОП ВО**

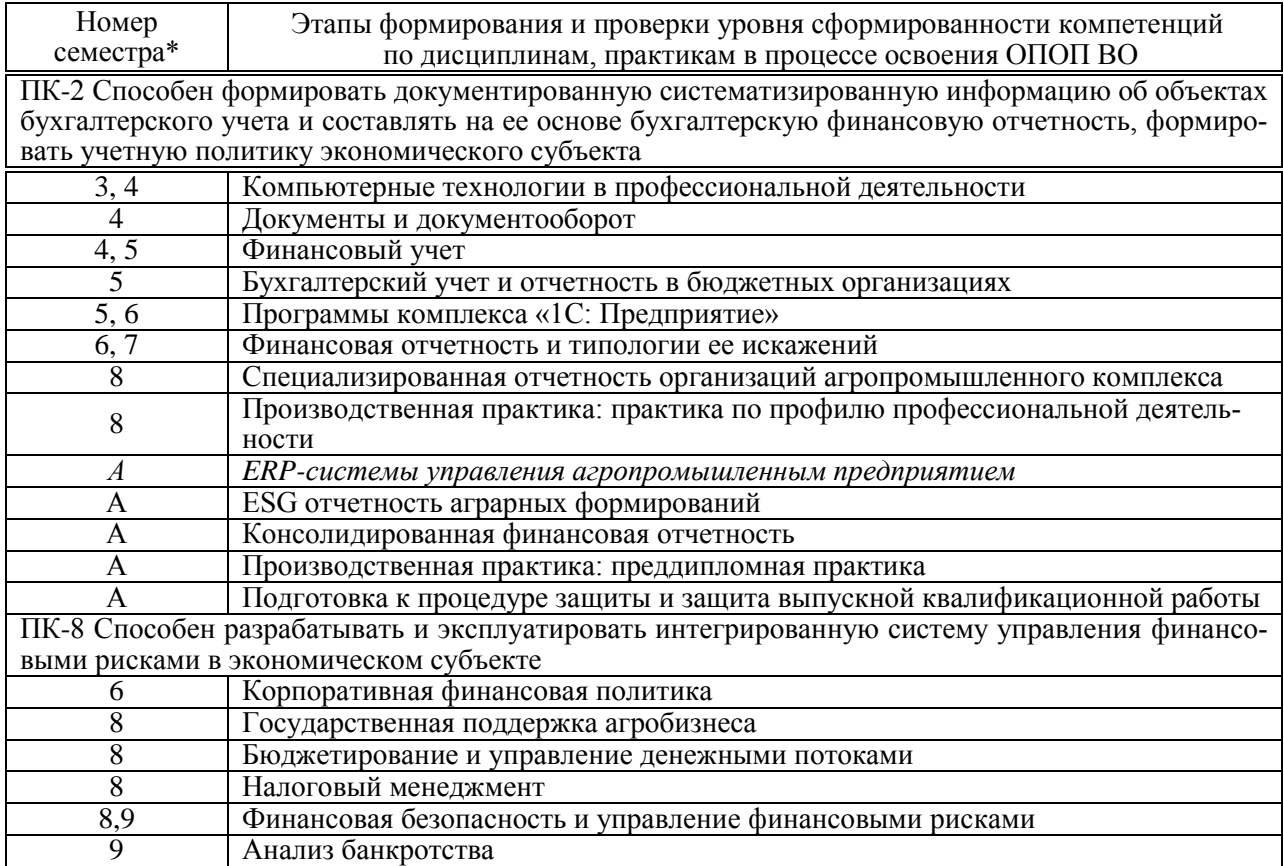

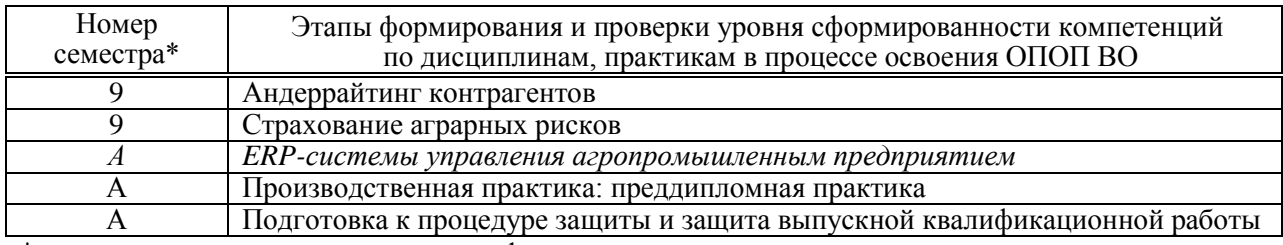

\* номер семестра соответствует этапу формирования компетенции

# 7.2 Описание показателей и критериев оценивания компетенций на различных этапах их формирования, описание шкалы оценивания

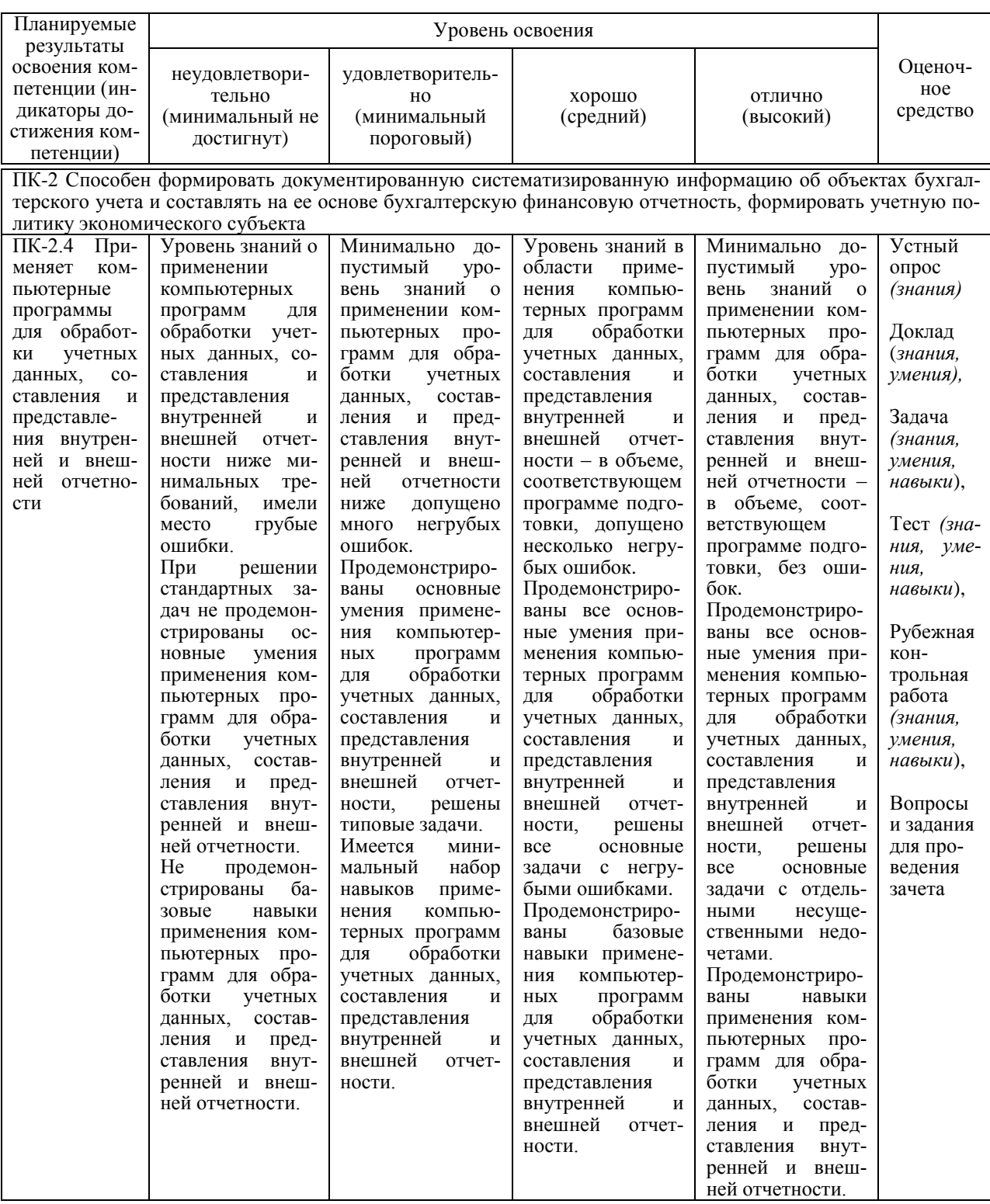

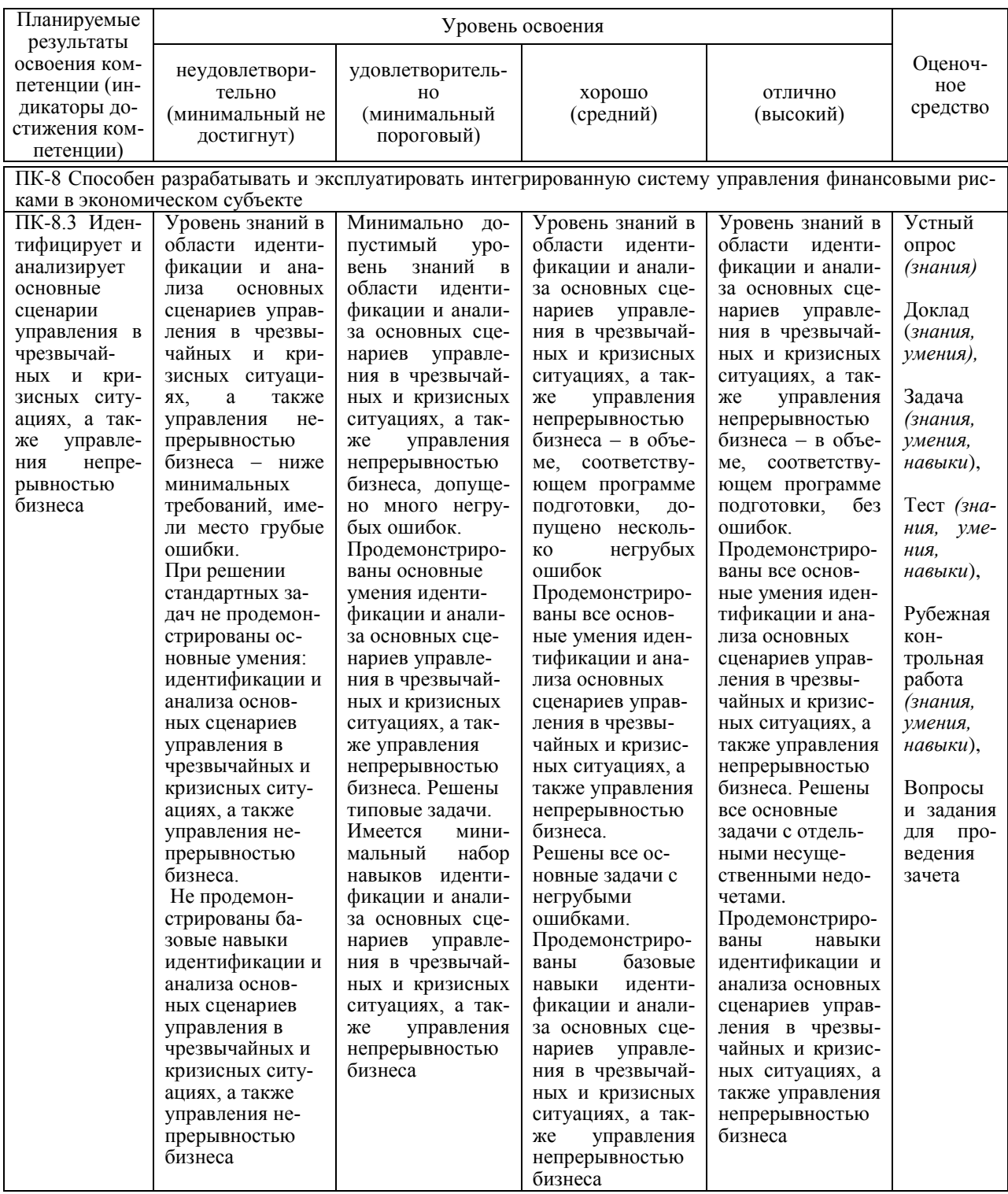

7.3 Типовые контрольные залания или иные материалы. необходимые для оценки знаний, умений, навыков, характеризующих этапы формирования компетенций в процессе освоения ОПОП ВО

Средства текущего контроля

Компетенция: Способен формировать документированную систематизированную информацию об объектах бухгалтерского учета и составлять на ее основе бухгалтерскую финансовую отчетность, формировать учетную политику экономического субъекта (ПК-2)

#### Устный опрос (примеры вопросов)

- 1. Как вы понимаете выражение: «системный подход к управлению агропромышленным предприятием»?
- 2. Какие задачи решает использование программы «1C:ERP AIIК» в агропромышленном предприятии?
- 3. Укажите, какие информационные потоки циркулируют в агропромышленном предприятии?
- 4. Назовите отраслевые подсистемы, включенные в «1С:ERP АПК».
- 5. Каким образом обеспечивается функциональность различных подсистем управления в «1C:ERP AПК»?
- 6. Назовите отраслевые бизнес-процессы, автоматизация которых реализована в «1С:ERP АПК».
- 7. Укажите, какие справочники формируются в «1С:ERP АПК» для обеспечения системы планирования и учета в организации.
- 8. Укажите, какие формы отчетности попадают в регистр сведений «Наборы отчетов АПК по видам деятельности». Можно ли в ручном режиме вносить изменения в этот регистр?
- 9. Назовите показатели, которые необходимо ввести при заполнении справочника «Культуры».
- 10. Укажите цель формирования документа «Отражение операций на ферме КРС» в «1С:ERP АПК».

#### Доклад

- 1. Организация управленческого учета в «1С:ERP АПК».
- 2. Бюджетирование и планирование производства в программах ERP.
- 3. Производственный учет в растениеводстве с помощью программ 1С.
- 4. Формирование специализированной отчетности агропромышленного предприятия  $B \triangleleft C$ : ERP AIIK».
- 5. Складской учет в «1С:ERP АПК».
- 6. Сервисы «1С:Доставка» и «1С:Курьер» как инструменты для организации услуг по лоставке.
- 7. Планирование и контроль денежных средств предприятия в «1C:ERP».
- 8. Межнеховое планирование и производство в «1C:ERP».
- 9. Ведение международного финансового учета в «1С:ERP».
- 10. Организация учета труда и заработной платы в «1С:ERP АПК».

#### Задача (приведены примеры)

#### $3a\partial a$ *ya* 1

ООО «НИВА» работает в сфере растениеводства. Выращивает следующие культуры подсолнечник, горох, сахарная свекла, пшеница озимая, ячмень озимый, а также часть полей под парами.

В индивидуальной учебной базе 1С: ERP АПК» в подразделении «Бригада № 2» создайте данные.

Справочник культуры. Создать новую номенклатуру, поступающую с полей – «озимый ячмень», партия – текущий год

Расход материалов на 1 га: семена – 150 кг; удобрения и средства защиты растений: гумат калия – 1,05 л, дефис профи ВДГ – 0,06 кг, Дивиденд экстрим КС – 0,14 л, Рекс дуо 0,5 л, Рекс С – 0,6 л, Тренд 90 – 0,2 л;

Справочник Поля 141, 135, 133. Цвет отражения на карте – синий.

#### *Задача 2*

В индивидуальной учебной базе «1С:ERP АПК» создайте документ «Путевой / учетный лист трактора».

Организация Нива Подразделение Бригада № 2 Дата  $\vert$  01.09.20 г. Викторов Семен Иванович Вид работ Механизированные работы Вспашка на глубину 10 см. Длина гона от 600-1000 м Техника МТЗ-82, гос. № 23 ВАЗЗ-07 Площадь, га Норма выработки за смену – 15 Фактическая выработка – 18 оборудование Культиватор КПС-4Г Моточасов при выезде 34576 Диз. топливо, л остаток при выезде 31,5 заправлено 90 фактич. расход 80

Исходные данные:

Остальные реквизиты заполнить произвольно

#### *Задача 3*

В индивидуальной учебной базе «1С:ERP АПК» провести следующие операции:

21.09.20  $\Gamma$ . переместить на ферму Грибановка телок старше 12 мес. в количестве 22 гол вес 9609 кг. Отразить перемещение животных в учете.

25.09.20 г. перевести на ферме Мелихово в основное стадо коров холостых ремонтных – 5 гол 2204 кг. Отразить в учете.

Сформировать печатную форму СП-47 к каждому из документов.

Посмотреть результат перемещений в отчете Движение скота (СП-Б1) для обеих ферм.

#### *Задача 4*

В индивидуальной учебной базе «1С:ERP АПК» провести следующие операции:

25.09.20\_\_г. зарегистрировать на ферме Мелихово перевод между возрастными группами молодняка:

Бычки [молодняк] 0-3 мес. 6 гол 588 кг,

Телочки [молодняк] 0-3 мес. 11 гол 1136 кг.

25.09.20\_\_г. перевести на ферме Грибановка в ремонтное стадо телок старше 12 мес. в количестве 19 гол 8688 кг. Они становятся телками старше 12 мес.ремонтными холостыми.

Сформировать печатную форму СП-47 к каждому из документов.

Отразить переводы животных в учете.

Сформировать отчет Перевод на откорм.

#### *Задача 5*

Компания ООО «Колос» работает в сфере растениеводства. Сельхоз техника выполняет работы на полях, автотранспорт проводит перевозки материалов, продукции, доставки документов и пр.

Провести закупку от 12.01.20\_\_ года необходимых материалов на Склад отдела снабжения.

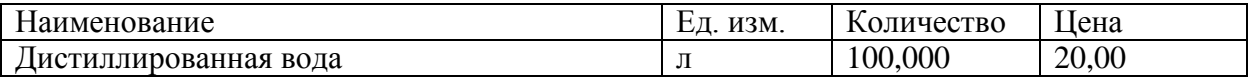

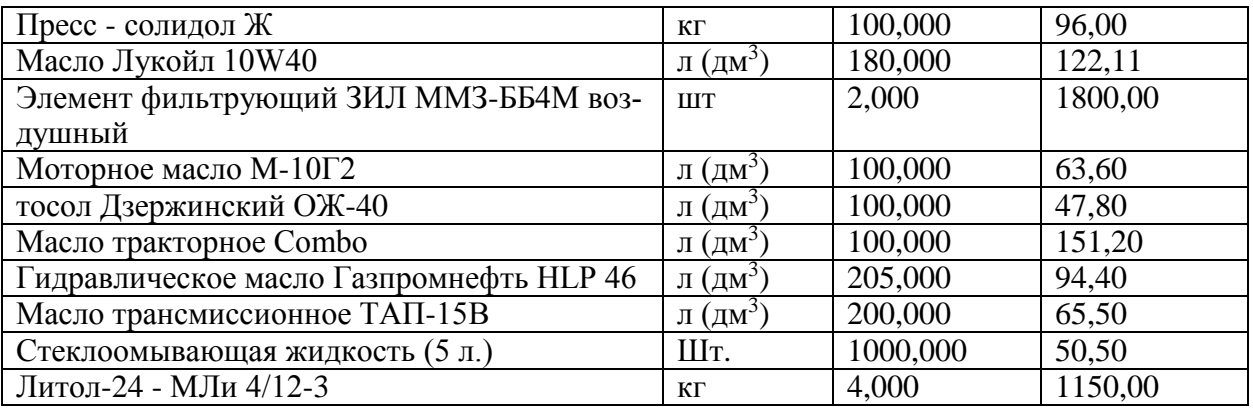

Сформировать отчет «Остатки и доступность товаров вида»

# *Тесты*

1. По форме взаимодействия пользователей бухгалтерские компьютерные программы разделяют на:

## **а) локальные и сетевые;**

- б) финансовые и аналитические;
- в) узкоспециализированные и многотраслевые;
- г) учетные и финансовые.

# 2. ERP-системы – это:

а) комплексные системы, позволяющие вести эффективный финансовый и налоговый учет на предприятии;

**б) класс систем для управления производством, трудовыми ресурсами, финансами и активами, ориентированных на оптимизацию ресурсов предприятия;**

в) комплексные системы, позволяющие вести учет в соответствии с требованиями МСФО на предприятии;

г) интегрированные системы управления предприятием.

3. Какие данные из справки 2-НДФЛ, выданной по предыдущему месту работы, необходимо ввести в программу для корректного исчисления налога на доходы физических лиц:

а) данные о полученных доходах по месяцам,

б) данные об облагаемом доходе и сумме удержанного налога на доходы физических лиц,

в) данные о полученных доходах и предоставленных налоговых вычетах,

**г) данные о полученных доходах по месяцам, налоговых вычетах и сумме удержанного НДФЛ.**

4. Система структурированного хранения электронных документов, обеспечивающая надежность хранения, конфиденциальность и разграничение прав доступа, отслеживание истории использования документа, быстрый и удобный поиск называется

# а) электронный документооборот;

- б) электронный документ;
- **в) электронный архив;**
- г) электронный учет.

5. Аналог собственноручной подписи, являющийся средством защиты информации:

- а) пароль;
- б) авторизация;
- в) персонализация;
- **г) электронная цифровая подпись.**

6. Основанием для создания записи хозяйственной операции в бухгалтерской компьютерной программе является:

- а) счет;
- б) операция;
- **в) документ;**
- г) отчет.
- 7. Электронный документ это
	- **а) документированная информация, представленная в электронной форме, т. е. в виде, пригодном для восприятия человеком с использованием вычислительных машин, а также для передачи по информационно-телекоммуникационным сетям или обработки в информационных системах;**
	- б) документированная информация, представленная на бумажных носителях, т. е. в виде, пригодном для восприятия человеком без использования вычислительных машин;
	- в) диск или иной другой накопитель электронной информации с записанной на нем базой данных организации;
	- г) документы, представленные в виде фотографии.
- 8. Настройка «наряды на ручные работы» в «1С:ERP АПК» позволяет:
	- а) пользователю создать несколько новых закладок (по требованию) в документах Наряд на сдельную работу и Наряд на сдельную работу;
	- **б) вести в документах Наряд на сдельную работу и Наряд на сдельную работу по КТУ поставленные задания на одноименной закладке;**
	- в) создать новые формы документов Наряд на сдельную работу и Наряд на сдельную работу по КТУ с устанавливаемыми вручную реквизитами;
	- г) вводить в любых вновь создаваемых документам дополнительную закладку «наряд на сдельную работу».
- 9. Признак «Использовать сцепки оборудования»
	- а) позволяет сформировать дополнительные сцепки оборудования в автопарке;
	- б) появляется возможность сформировать постоянные связи между различными агрегатами;

в) появляется возможность сформировать новые объекты внеоборотных активов из имеющихся на балансе частей;

#### **г) появляется возможность создать и выбрать в документе Путевой/учетный лист тракториста сцепки оборудования.**

10. Документ «Групповой перевод в основное стадо» предназначен

а) для регистрации в системе операции по переводу одной ремонтной телочки в основное стадо;

**б) для регистрации в системе операций по переводу группы ремонтных животных в основное стадо;**

- в) для регистрации в системе операции по оприходованию приплода животных;
- г) для регистрации в системе операции по отражению падежа животных.

#### **Компетенция: Способен разрабатывать и эксплуатировать интегрированную систему управления финансовыми рисками в экономическом субъекте (ПК-8)**

#### *Устный опрос (примеры вопросов)*

1. Назовите риски, свойственные агропромышленному производству. Ответ обоснуйте

- 2. Какие инструменты в «1С:ERP АПК», по вашему мнению, дают возможность снизить риски агропромышленного производства. Ответ обосновать.
- 3. Как можно заполнить реквизит «Оценка последствий риска в денежном выражении». Ответ поясните.
- 4. Как оценить вероятность наступления события.
- 5. Какие реакции должны последовать при наступлении риска.
- 6. Укажите, как резервирование позволяет снизить риски.
- 7. Какие налоговые риски несет агропромышленная организация.
- 8. Нужен ли в сельскохозяйственном предприятии риск-менеджмент?
- 9. Функции риск-менеджмента в агропромышленной организации.
- 10. Эвристические приемы для принятия решения в условиях риска.

#### *Доклад*

- 1. Способы классификации риска и их применение.
- 2. Информация о риске, способы поиска и обобщения в программных продуктах 1С.
- 3. Обзор программных продуктов 1С для планирования и бюджетирования.
- 4. Классификация рисков в агропромышленном комплексе.
- 5. Управление рисками в «1С: Предприятие 8».
- 6. Информационная безопасность как элемент национальной безопасности России.
- 7. Управленческий учет и управление рисками в «1С:ERP АПК».

8. Сущность финансовых рисков и их влияние на деятельность экономических субъектов.

- 9. Страхование в программных продуктах «1С: ERP».
- 10. Приемы, используемые для минимизации обнаруженного риска.

#### *Задача (приведены примеры)*

#### *Задача 1*

Компания ООО «Колос» работает в сфере растениеводства. Сельхоз техника выполняет работы на полях, автотранспорт проводит перевозки материалов, продукции, доставки документов и пр.

Выполнить планирование ремонтов, начиная с февраля 11.02.20\_\_ года.

Запланировать выполнения ремонтов для ЗИЛ ММЗ-554М: ЕЮ и Т01, объединив всё в один ремонт. Для МТЗ-82.

Сначала провести Ежегодное обслуживание, а через день запланировать и провести ежедневное обслуживание двух транспортных средств.

В итоге, ожидается 4 Заказа на ремонт.

Дополнить Заказы на ремонт всей необходимой информацией, и утверждаем документы. Обеспечиваться все должно быть со склада Склад отдела снабжения.

# *Задача 2*

ООО «Колос» решила приобрести зерноуборочный комбайн Acros 580, относящийся к пятой амортизационной группе код 330.28.30.59.111 (применить к нему ускоренную амортизацию нельзя). Стоимость машины – 4 млн руб., в т.ч. НДС. Срок амортизации – 84 мес. Срок кредита или лизинга – 24 месяца. Процентная ставка в обоих случаях – 15 процентов годовых в рублях. Первоначальный взнос за комбайн – 250 000 руб.

По условиям договора лизинга имущество будет сразу учтено на балансе лизингополучателя аналогично кредитному способу.

Стоимость страховки ОСАГО за два года – 80 тыс. руб.

Ставка налога на имущество – 2 процента от среднегодовой стоимости, налога на прибыль – 20 процентов.

Ставка рефинансирования – 7 процентов на весь срок расчета.

Залание: определите более выголный вариант приобретения комбайна. Для сравнения также осуществите расчет затрат при покупке комбайна на собственные средства.

#### Тесты (приведены примеры)

1. Документ «Инцидент» в подсистеме управления рисками предназначен для:

а) создания расчета степени влияния события на финансовые результаты,

#### б) регистрации события, которое повлияло или может повлиять на достижение нелей организации.

в) формирования отчета о рисках за прошедший период.

г) регистрации различных фактов хозяйственной жизни, произошелших в организации за истекший период.

2. Система управления рисками в компании должна (укажите все правильные ответы):

полностью предотвращать негативные последствия ведения финансовоa) хозяйственной леятельности:

б) функционировать на постоянной основе и соответствовать целям, задачам и стратегии организации:

в) быть регламентирована организационно-распорядительными документами организации;

г) обеспечивать выполнение последовательности действий, направленных на предотвращение или минимизацию возможного ущерба за счет воздействий на причины и последствия возникновения рисков.

3. Система управления рисками в компании НЕ включает действие:

а) определение границ приемлемости рисков;

б) планирование рисков;

в) мониторинг рисков;

г) үчет текүшей деятельности организации.

4. Цель управления рисками - сбалансировать негативное влияние неопределенности с выделением требуемых для этого ресурсов организации.

- $a)$  верно:
- $\overrightarrow{0}$  не верно.

5. Справочник «Сценарии», позволяющий составлять бюджеты и проводить контроль их исполнения, содержит следующие предопределенные элементы:

а) лимиты по ресурсам, показатели по текущему использованию ресурсов;

б) план для лимитов, резерв, факт

в) плановые и фактические показатели;

г) отклонения и резервы.

6. Вся учетно-финансовая информация, хранящаяся в базе данных конфигурации, ассоциирована с тем или иным сценарием: это дает возможность создавать несколько вариантов планов на олин и тот же периол (оптимистические, пессимистические), а также сравнивать их между собой и с фактическими данными по мере их поступления (план-фактный анализ).

а) не верно;

б) верно.

7. Подсистема «Управление рисками» предназначена для ...

а) ... информационной поддержки процесса планирования деятельности организации и обеспечения коммуникации между его участниками;

б)... обеспечения сохранности и защиты всех видов информации, используемой в процессе производственной деятельности организации;

в) ... информационной поллержки процесса управления рисками и обеспечения коммуникации между его участниками;

г) … цифровизации информации о рисках, с которыми столкнулась организация в прошлые периоды.

#### 8. Отчет «Календарь расходов» позволяет

а) провести анализ деловой активности организации;

б) провести анализ финансовой независимости организации;

в) провести анализ планируемых расходов предприятия;

**г) провести анализ планируемых расходов предприятия по различным сценариям.**

9. Отчет «План-фактный анализ прямых затрат» дает возможность

**а) проанализировать соответствие прямых затрат по данным планирования подсистемы «Планирование растениеводства» фактическим данным - подсистемы «Учет растениеводства»;**

б) проанализировать соответствие фактических затрат по данным подсистемы «Планирование растениеводства» планируемым данным;

в) провести анализ планируемых расходов предприятия в подсистеме «Планирование растениеводства»;

г) провести анализ планируемых расходов предприятия по различным сценариям.

#### **Рубежная контрольная работа**

Рубежная контрольная работа носит мультикомпетентностный характер и позволяет обучающимся овладеть знаниями, умениями и навыками в соответствии с указанными компетенциями:

*ПК-2 – Способен формировать документированную систематизированную информацию об объектах бухгалтерского учета и составлять на ее основе бухгалтерскую финансовую отчетность, формировать учетную политику экономического субъекта.*

ПК-2.4 Применяет компьютерные программы для обработки учетных данных, составления и представления внутренней и внешней отчетности.

*ПК-8 – Способен разрабатывать и эксплуатировать интегрированную систему управления финансовыми рисками в экономическом субъекте.*

ПК-8.3 Идентифицирует и анализирует основные сценарии управления в чрезвычайных и кризисных ситуациях, а также управления непрерывностью бизнеса.

#### **Вопросы для теоретической части контрольной работы**

- 1. Основные принципы функционирования ERP-технологий для целей учета и управления в сельском хозяйстве.
- 2. Информационная безопасность организации. Методы защиты информации при работе в облачных сервисах.
- 3. Использование облачных технологий для дистанционного управления предприятием и ведения учета.
- 4. Программные комплексы для автоматизации учетного процесса в агропромышленных организациях.
- 5. Подсистема ведения производственного учета в растениеводстве.
- 6. Планирование растениеводства.
- 7. Первичный учет в растениеводстве.
- 8. Списание материалов в растениеводстве.
- 9. Построение отчетов в растениеводстве.
- 10. Оптимизация размещения сельскохозяйственных культур.
- 11. Работа со справочниками при учете растениеводства.
- 12. Подсистема ведения производственного учета на молочно-товарной ферме.
- 13. Первичный учет на молочно-товарной ферме.
- 14. Оприходование приплода животных на молочно-товарной ферме.
- 15. Построение отчетов на молочно-товарной ферме.
- 16. Подсистема ведения производственного учета на откормочной ферме КРС.
- 17. Производственный учет КРС (групповой учет).
- 18. Построение отчетов по учету КРС.
- 19. Подсистема ведения производственного учета на свиновокмплексе.
- 20. Производственный учет на свинокомплексе (групповой учет).
- 21. Индивидуальный производственный учет на свинокомплексе.
- 22. Работа со справочниками при учете животноводства.
- 23. Учет ремонтов в «1С:Предприятие 8. ERP Агропромышленный комплекс 2».
- 24. Учет основных средств в «1С:Предприятие 8. ERP Агропромышленный комплекс 2».
- 25. Учет малоценных основных средств в «1С:Предприятие 8. ERP Агропромышленный комплекс 2».
- 26. Учет нематериальных активов в «1С:Предприятие 8. ERP Агропромышленный комплекс 2».
- 27. Учет труда и его оплаты в «1С:Предприятие 8. ERP Агропромышленный комплекс 2».
- 28. Учет цен и скидок в программных продуктах 1С.
- 29. Учет продаж в «1С:Предприятие 8. ERP Агропромышленный комплекс 2».
- 30. Закрытие периода и выявление финансового результата в «1С:Предприятие 8. ERP Агропромышленный комплекс 2».
- 31. Формирование налоговой отчетности в «1С:Предприятие 8. ERP Агропромышленный комплекс 2».
- 32. Составление баланса в «1С:Предприятие 8. ERP Агропромышленный комплекс 2».
- 33. Отчет о финансовых результатах в «1С:Предприятие 8. ERP Агропромышленный комплекс 2».
- 34. Сервисы 1С.
- 35. Документооборот в «1С:Предприятие 8. ERP Агропромышленный комплекс 2».
- 36. Сервис проверки контрагентов 1С:ПАРК РИСКИ.
- 37. Регистр сведений «Наборы отчетов АПК по видам деятельности»
- 38. Подсистема управления рисками в программных продуктах 1С.
- 39. Бизнес-анализ в программах 1С.
- 40. Страхование в программных продуктах 1С.

Комплект контрольных заданий для выполнения рубежной контрольной работы (для заочной формы обучения) состоящий из теоретической и практической части в полном объеме представлен в методической разработке:

ERP-системы управления агропромышленным предприятием : методические указания для контрольной работы / сост. Н. В. Кузнецова, И.Н. Хромова. – Краснодар : КубГАУ,  $2022 - 22$  c.

**Средства промежуточного контроля**

# **Компетенция: Способен формировать документированную систематизированную информацию об объектах бухгалтерского учета и составлять на ее основе бухгалтерскую финансовую отчетность, формировать учетную политику экономического субъекта (ПК-2)**

# **Вопросы к зачету:**

- 1. Назовите задачи, которые решает внедрение в «1С:ERP » в сельскохозяйственном предприятии.
- 2. Настройка учетной политики в «1С:Предприятие 8. ERP Агропромышленный комплекс 2».
- 3. Назовите бизнес процессы агропромышленного предприятия, автоматизация которых обеспечивается «1С:Предприятие 8. ERP Агропромышленный комплекс 2».
- 4. Работа со справочниками в «1С:Предприятие 8. ERP Агропромышленный комплекс 2».
- 5. Настройки подсистемы Учет растениеводства в «1С:Предприятие 8. ERP Агропромышленный комплекс 2».
- 6. Оптимизация размещения сельскохозяйственных культур в «1С:Предприятие 8. ERP Агропромышленный комплекс 2».
- 7. Опишите алгоритм формирования документа «Наряд на сдельную работу» в «1С:Предприятие 8. ERP Агропромышленный комплекс 2».
- 8. Опишите алгоритм формирования документа «Путевой / учетный лист тракториста» в «1С:Предприятие 8. ERP Агропромышленный комплекс 2».
- 9. Опишите алгоритм формирования документа «Путевой лист автотранспорта» в «1С:Предприятие 8. ERP Агропромышленный комплекс 2».
- 10. Формирование перемещения товаров и материалов в «1С:Предприятие 8. ERP Агропромышленный комплекс 2».
- 11. Агроэкологический паспорт полей в 1С:Предприятие 8. ERP Агропромышленный комплекс 2».
- 12. Настройки и справочники для подсистемы «КРС групповой учет» в «1С:Предприятие 8. ERP Агропромышленный комплекс 2».
- 13. Назовите основные схемы ведения производственного учета на ферме КРС.
- 14. Первичный учет в подсистеме «КРС групповой учет» в «1С:Предприятие 8. ERP Агропромышленный комплекс 2».
- 15. Групповое перемещение и продажа животных.
- 16. Групповой учетный лист движения животных.
- 17. Сводный документ о реализации молока.
- 18. Движение кормов и ведомость расхода кормов.,
- 19. Автоматизированное рабочее место по отражению выпуска продукции КРС.
- 20. Отражение операций на свинокомплексе в учете в «1С:Предприятие 8. ERP Агропромышленный комплекс 2».
- 21. Документ Акты списания материалов в «1С:Предприятие 8. ERP Агропромышленный комплекс 2».
- 22. Ежемесячный отчет по ферме в «1С:Предприятие 8. ERP Агропромышленный комплекс 2».
- 23. Падеж животных в «1С:Предприятие 8. ERP Агропромышленный комплекс 2».
- 24. Отчет о движении ветпрепаратов в «1С:Предприятие 8. ERP Агропромышленный комплекс 2».
- 25. Стандартные отчеты в «1С:Предприятие 8. ERP Агропромышленный комплекс 2».
- 26. Формирование специализированных форм отчетности в «1С:Предприятие 8. ERP Агропромышленный комплекс 2».
- 27. Отчет Cвод по технологическим картам полей.
- 28. План-фактный анализ прямых затрат в «1С:Предприятие 8. ERP Агропромышленный комплекс 2».
- 29. Сервисы 1С для создания и отправки электронной отчетности.
- 30. Возможности 1С:ERP для дистанционной работы.

#### **Задания для проведения зачета**

#### *Задание 1*

В индивидуальной учебной базе «1С:ERP АПК» создайте документ «Путевой / учетный лист трактора».

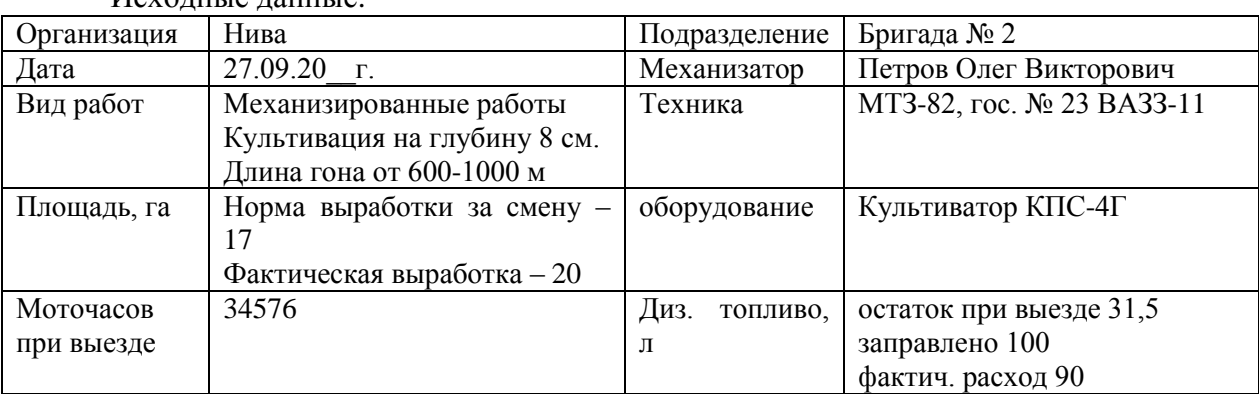

Исходные данные:

Остальные реквизиты заполнить произвольно

#### *Задание 2*

В индивидуальной учебной базе «1С:ERP АПК» оформить продажу документом Продажи на 05.09.20\_\_ с фермы СТФ Агидельская: Проверяемые хряки 1 голова 500 кг скидка ЖКТ 7%. Сформировать отчет о продажи животных:

### *Задание 3*

В подразделении «Ремонтные мастерские» для МТЗ-80 создать вид ремонта Техобслуживание каждый день. Продолжительность 30 минут. (200 руб\ч) При одной расценке всех данных работ, допускается создание одного Вида работы:

– проверить уровень масла в картере двигателя Д-243. При необходимости долить (Масло тракторное Combo);

– проверить уровень охлаждающей жидкости в системе охлаждения двигателя. При необходимости долить, (тосол Дзержинский ОЖ-40);

– проверить уровень масла в баке ГНС, при необходимости долить (Моторное масло М-10Г2).

Масло тракторное Combo – 0,5 л; тосол Дзержинский ОЖ-40 – 0,5 л; Моторное масло М-10Г2 – 0,5 л.

#### *Задание 4*

Используя отчет «Сверка данным производственного и бухгалтерского учета животноводства», проконтролировать отсутствие различий по организации ООО «НИВА Животноводство».

### **Компетенция: Способен разрабатывать и эксплуатировать интегрированную систему управления финансовыми рисками в экономическом субъекте (ПК-8)**

#### **Вопросы на зачет**

- 1. Анализ финансового состояния организации в программных продуктах 1С.
- 2. Оценка финансовых рисков.
- 3. Финансовые риски агропромышленного предприятия.
- 4. Автоматизация управления рисками.
- 5. Задачи подсистемы управления рисками в программах 1С.
- 6. Учет и планирования мероприятий минимизации вероятности рисков или возможного ущерба по инцидентам.
- 7. Этапы процесса управления рисками в 1С.
- 8. Создание документа «Инцидент» в подсистеме управления рисками.
- 9. Шаблоны мероприятий и реакций на инцидент.
- 10. Затраты на ликвидацию рисков.
- 11. Исполнение стадий мероприятия (диаграмма Ганта).
- 12. Составление диаграмм рисков.
- 13. Отчет «Анализ рисков».

#### **Задания для проведения зачета**

#### *Задание 1.*

В индивидуальной учебной базе «1С:ERP АПК» зайти в АРМ по отражению выпуска продукции в свиноводстве и оформить все необходимые операции за следующий месяц. Пояснить информацию, представленную в стандартных отчетах по подразделению.

#### *Задание 2.*

В индивидуальной учебной базе «1С:ERP АПК» сформировать Отчет по мероприятиям. Провести анализ планируемых рисков.

#### *Задание 3.*

Компания ООО «Колос» работает в сфере растениеводства. Сельхоз техника выполняет работы на полях, автотранспорт проводит перевозки материалов, продукции, доставки документов и пр.

Выполнить планирование ремонтов, начиная с февраля 11.02.20\_\_ года.

Запланировать выполнения ремонтов для ЗИЛ ММЗ-554М: ЕЮ и Т01, объединив всё в один ремонт. Для МТЗ-82.

Сначала провести Ежегодное обслуживание, а через день запланировать и провести ежедневное обслуживание двух транспортных средств.

В итоге, ожидается 4 Заказа на ремонт.

Дополнить Заказы на ремонт всей необходимой информацией, и утверждаем документы. Обеспечиваться все должно быть со склада Склад отдела снабжения.

#### **7.4 Методические материалы, определяющие процедуры оценивания знаний, умений, навыков характеризующих этапы формирования компетенций**

Контроль освоения дисциплины и оценка знаний обучающихся производится в соответствии с Пл КубГАУ 2.5.1 «Текущий контроль успеваемости и промежуточной аттестации обучающихся».

**1. Устный опрос** – средство контроля, организованное как специальная беседа преподавателя с обучающимся на темы, связанные с изучаемыми дисциплинами, позволяет определить объем знаний обучающегося по определенному разделу.

Критерии оценки знаний обучаемых при проведении опроса.

Оценка **«отлично»** выставляется за полный ответ на поставленный вопрос с включением в содержание ответа лекции, материалов учебников, дополнительной литературы без наводящих вопросов.

Оценка **«хорошо»** выставляется за полный ответ на поставленный вопрос в объеме лекции с включением в содержание ответа материалов учебников с четкими положительными ответами на наводящие вопросы преподавателя.

Оценка **«удовлетворительно»** выставляется за ответ, в котором озвучено более половины требуемого материала, с положительным ответом на большую часть наводящих вопросов.

Оценка **«неудовлетворительно»** выставляется за ответ, в котором озвучено менее половины требуемого материала или не озвучено главное в содержании вопроса с отрицательными ответами на наводящие вопросы или студент отказался от ответа без предварительного объяснения уважительных причин.

**2. Доклад –** продукт самостоятельной работы студента, представляющий собой публичное представление полученных результатов решения определенной учебнопрактической, учебно-исследовательской или научной задачи (темы). Цель подготовки доклада:

– сформировать научно-исследовательские навыки и умения у обучающегося;

– способствовать овладению методами научного познания;

– освоить навыки публичного выступления;

– научиться критически мыслить.

Текст доклада должен содержать аргументированное изложение определенной темы. Доклад должен быть структурирован и включать введение, основную часть, заключение.

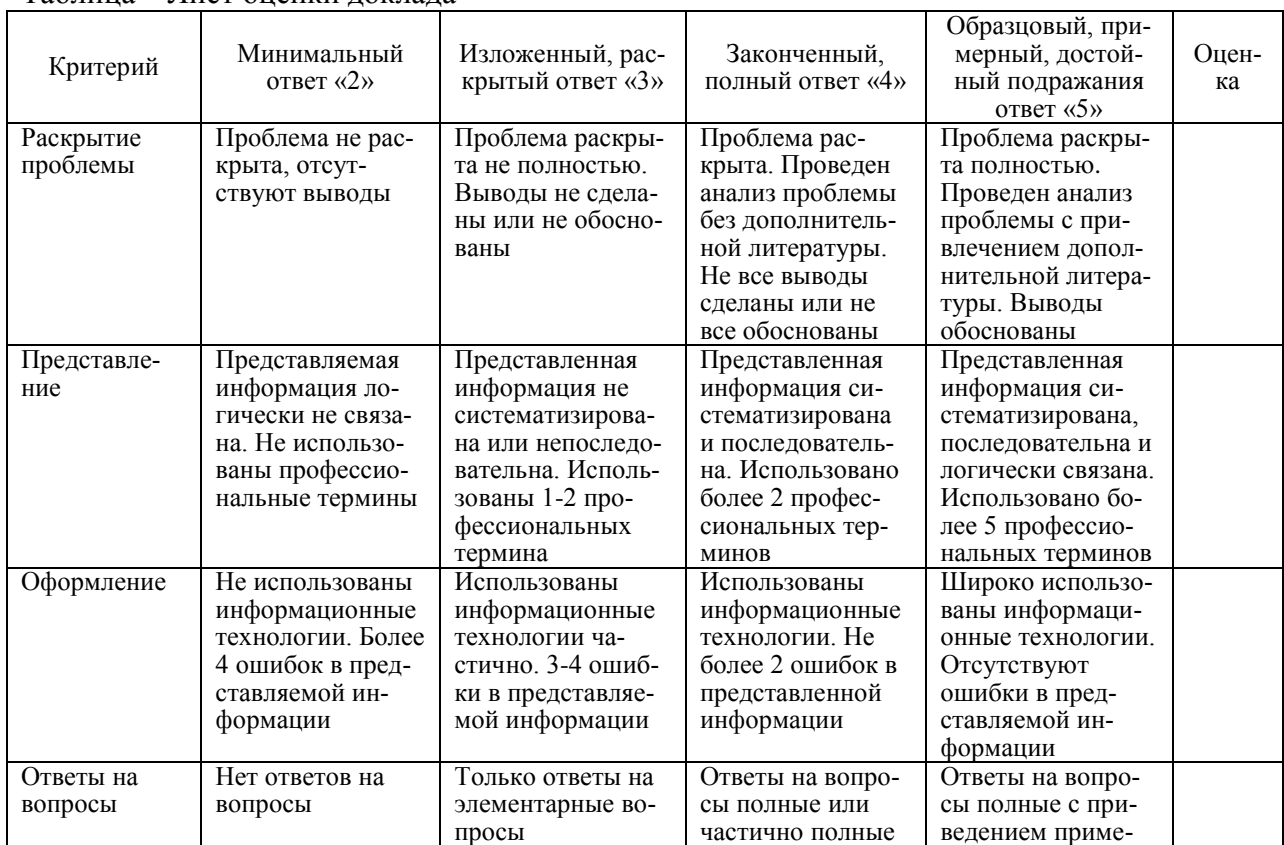

Таблица – Лист оценки доклада

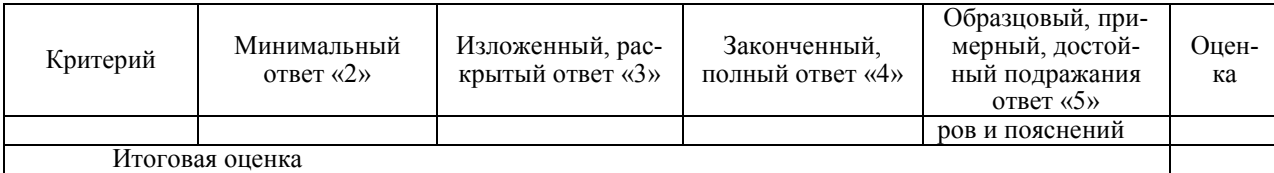

3. Задача - средство позволяющее оценить знания, умения и навыки обучающегося по применению стандартных методов решения поставленной задачи с использованием имеющейся инструментальной и (или) лабораторной базы, проводить анализ полученного результата работы.

Может состоять из теоретического вопроса, практического задания или нескольких заданий (как теоретических, так и практических), в которых студент должен проанализировать и дать оценку конкретной ситуации или выполнить другую аналитическую работу.

Критерии оценки знаний студента при выполнении задачи.

Оценка «отлично» - выставляется студенту, показавшему всесторонние, систематизированные, глубокие знания вопросов практического контрольного задания и умение уверенно применять их на практике при решении конкретных задач, свободное и правильное обоснование принятых решений.

Оценка «хорошо» - выставляется студенту, если он твердо знает материал, грамотно и по существу излагает его, умеет применять полученные знания на практике, но допускает в ответе или в решении задач некоторые неточности, которые может устранить с помощью дополнительных вопросов преподавателя.

Оценка «удовлетворительно» - выставляется студенту, показавшему фрагментарный, разрозненный характер знаний, недостаточно правильные формулировки базовых понятий, нарушения логической последовательности в изложении программного материала, но при этом он владеет основными понятиями выносимых на практическое контрольное задание тем, необходимыми для дальнейшего обучения и может применять полученные знания по образцу в стандартной ситуации.

Оценка «неудовлетворительно» - выставляется студенту, который не знает большей части основного содержания выносимых на практическое контрольное задание вопросов тем дисциплины, допускает грубые ошибки в формулировках основных понятий и не умеет использовать полученные знания при решении типовых практических задач.

4. Тест - система стандартизированных заданий, позволяющая автоматизировать процедуру измерения уровня знаний и умений обучающегося.

Критерии оценки знаний обучающихся при проведении тестирования.

Оценка «отлично» выставляется при условии правильного ответа студента более чем на 85 % тестовых заданий.

Оценка «хорошо» выставляется при условии правильного ответа студента на 71-85 % тестовых заданий.

Оценка «удовлетворительно» выставляется при условии правильного ответа студента на 51-70 % тестовых заданий.

Оценка «неудовлетворительно» выставляется при условии неправильного ответа студента на 50 % и более тестовых заданий.

5. Рубежная контрольная работа (для заочной формы обучения) - средство проверки умений применять полученные знания для решения задач определённого типа по теме или разделу или модулю учебной дисциплины.

Критерии оценки выполнения рубежной контрольной работы.

Контрольная рубежная работа оценивается как «зачтено» и «незачтено». При этом оценка «зачтено» соответствует параметрам любой из положительных оценок («отлично», «хорошо», «удовлетворительно»), а «незачтено» - параметрам оценки «неудовлетворительно».

Оценка «отлично» - выставляется обучающемуся, показавшему всесторонние, систематизированные, глубокие знания теоретических вопросов и практического задания и умение уверенно применять их на практике при решении конкретных задач, свободное и правильное обоснование принятых решений.

Оценка «хорошо» - выставляется обучающемуся, если он твердо знает материал, грамотно и по существу излагает его, умеет применять полученные знания на практике, но допускает в ответе на теоретический вопрос или в решении практической задачи некоторые неточности, которые может устранить с помощью дополнительных вопросов преполавателя.

Оценка «удовлетворительно» - выставляется обучающемуся, показавшему фрагментарный, разрозненный характер знаний, недостаточно правильные формулировки базовых понятий, нарушения логической последовательности в изложении теоретического материала, допускает ошибки при решении практического задания, но при этом он владеет основными понятиями, необходимыми для дальнейшего обучения и может применять полученные знания по образцу в стандартной ситуации.

Оценка «неудовлетворительно» - выставляется обучающемуся, который не знает большей части основного содержания теоретических вопросов, допускает грубые ошибки в формулировках основных понятий и не умеет использовать полученные знания при решении типовых практических задач.

#### 6. Критерии оценки при проведении зачета

Оценка «зачтено» выставляется бакалавру, обнаружившему полное знание материала программы, успешно выполняющему предусмотренные программой задания, необходимые для дальнейшей учебы и предстоящей работы, усвоившему материал основной литературы, рекомендованной программой.

Оценка «незачтено» выставляется бакалавру, не знающему основной части материала программы, допускающему принципиальные ошибки в выполнении предусмотренных программой заданий, неуверенно с большими затруднениями выполняющему практические работы.

#### 8 Перечень основной и дополнительной учебной литературы

#### Основная учебная литература

1. 1 C: ERP Агропромышленный комплекс 2 Практические примеры использования отраслевой конфигурации. Методическое пособие [Электронный ресурс]. - Москва: Фирма «1С», 2021. – Режим доступа: https://edu.1cfresh.com/articles/2021\_apk2\_Oglavlenye.

2. Каргина, Е. Н. Инструментарий «1С: ERP Управление предприятием» для учетноаналитического обеспечения бизнеса: учебное пособие / Е. Н. Каргина; Южный федеральный университет. - Ростов-на-Дону; Таганрог: Издательство Южного федерального университета, 2020. - 350 с. - ISBN 978-5-9275-3568-2. - Текст : электронный. - URL: https://znanium.com/catalog/product/1894450.

#### Дополнительная литература

1. Вдовенко, Л. А. Информационная система предприятия: учебное пособие / Л.А. Вдовенко. — 2-е изд., перераб. и доп. — Москва: Вузовский учебник: ИНФРА-М, 2021. — 302 с. + Доп. материалы [Электронный ресурс]. - ISBN 978-5-9558-0329-6. - Текст : электронный. - URL: https://znanium.com/catalog/product/1539230.

2. 1С: Предприятие 8. Конфигурация «ERP Агропромышленный комплекс». Редакция 2.5. Руководство пользователя [Электронный ресурс]. - Москва: Фирма «1С», 2021. -Режим доступа: https://its.1c.ru/db/apkerp25.

# **9 Перечень ресурсов информационно-телекоммуникационной сети «Интернет»**

#### Перечень электронно-библиотечных систем

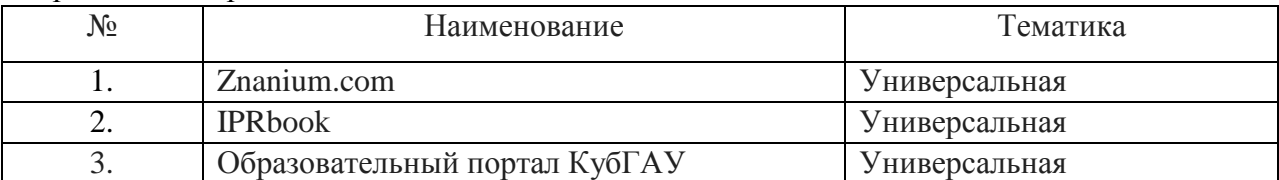

Рекомендуемые интернет сайты:

1. 1С: ИТС – сайт Информационно-технологического сопровождения пользователей 1С: Предприятие [Электронный ресурс] – Режим доступа: [https://its.1c.ru;](https://its.1c.ru/)

2. Институт профессиональных бухгалтеров и аудиторов России (ИПБ России) [Электронный ресурс]. – Режим доступа: [http://www.ipbr.ru.](http://www.ipbr.ru/)

3. Сайт по теории и практике управленческого учета [Электронный ресурс]. – Режим доступа: [http://gaap.ru.](http://gaap.ru/)

4. Сайт Федеральной налоговой службы России [Электронный ресурс]. – Режим доступа: [https://www.nalog.gov.ru.](https://www.nalog.gov.ru/)

5. Сайт фирмы 1С: ERP [Электронный ресурс]. – Режим доступа: [https://v8.1c.ru/erp/.](https://v8.1c.ru/erp/)

#### **10 Методические указания для обучающихся по освоению дисциплины**

1. ERP-системы управления агропромышленным предприятием: методические указания по самостоятельной работе / сост. Н. В. Кузнецова, И. Н. Хромова. – Краснодар : КубГАУ, 2022. – 28 с.

2. ERP-системы управления агропромышленным предприятием: методические указания для контрольной работы / Н. В. Кузнецова, И. Н. Хромова. – Краснодар : КубГАУ,  $2022 - 22$  c.

3. ERP-системы управления агропромышленным предприятием: рабочая тетрадь / Н. В. Кузнецова, И. Н. Хромова. – Краснодар : КубГАУ, 2022. – 81 с.

# **11 Перечень информационных технологий, используемых при осуществлении образовательного процесса по дисциплине, включая перечень программного обеспечения и информационных справочных систем**

Информационные технологии, используемые при осуществлении образовательного процесса по дисциплине позволяют:

– обеспечить взаимодействие между участниками образовательного процесса, в том числе синхронное и (или) асинхронное взаимодействие посредством сети «Интернет»;

– фиксировать ход образовательного процесса, результатов промежуточной аттестации по дисциплине и результатов освоения образовательной программы;

– организовать процесс образования путем визуализации изучаемой информации посредством использования презентаций, учебных фильмов;

– контролировать результаты обучения на основе компьютерного тестирования.

# Перечень лицензионного программного обеспечения

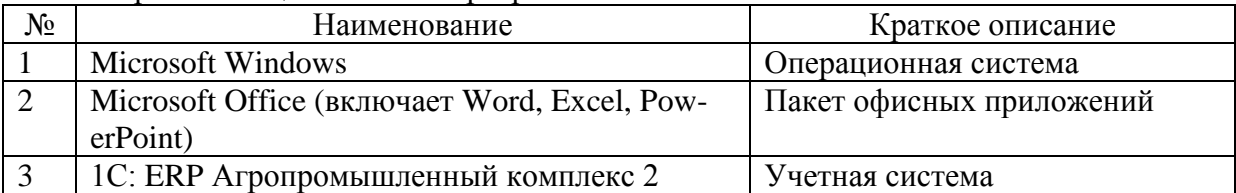

# Перечень профессиональных баз данных и информационных справочных систем

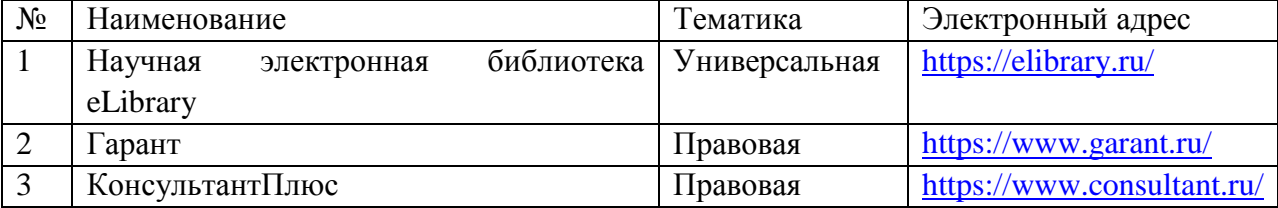

# **12 Материально-техническое обеспечение для обучения по дисциплине**

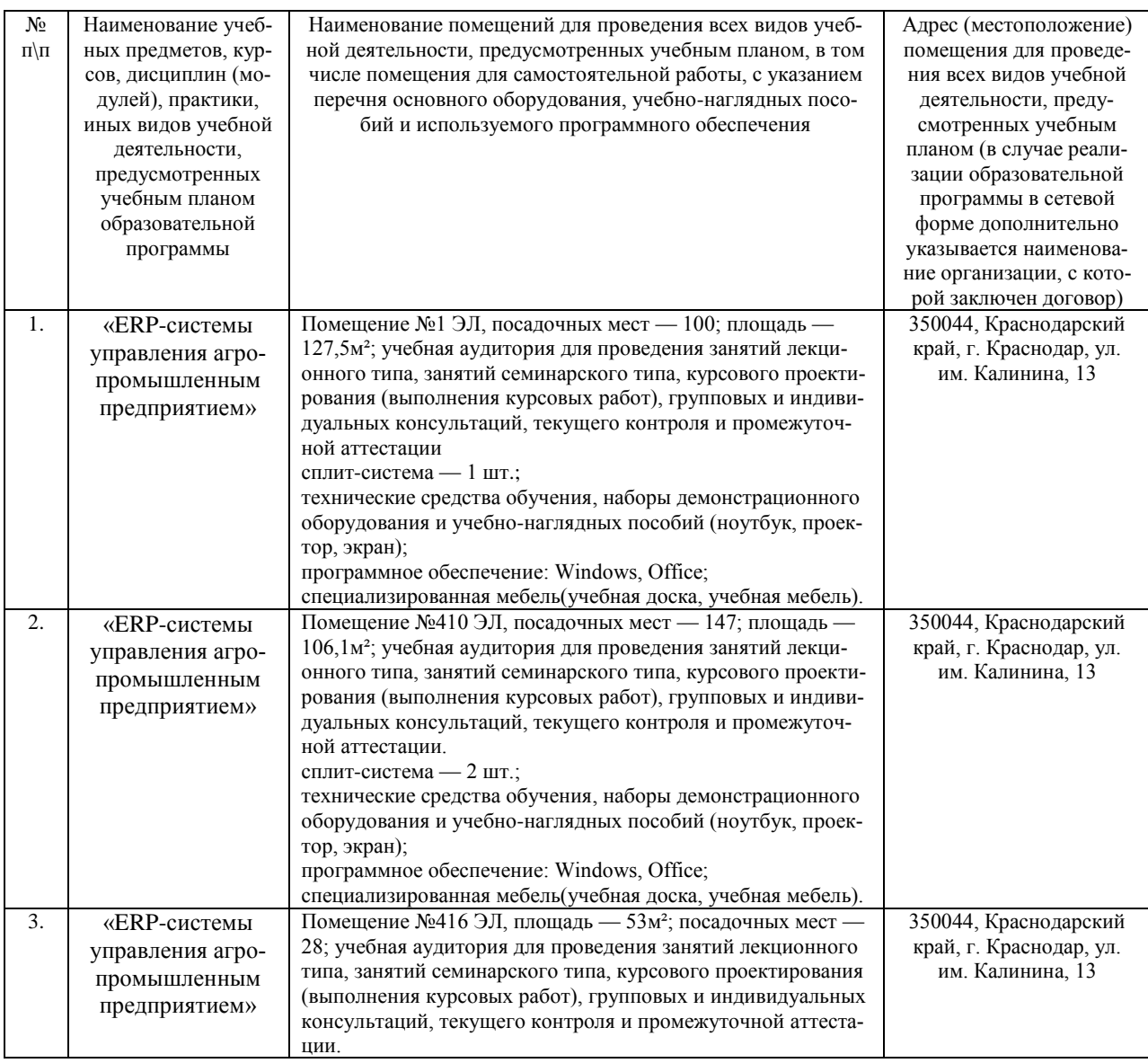

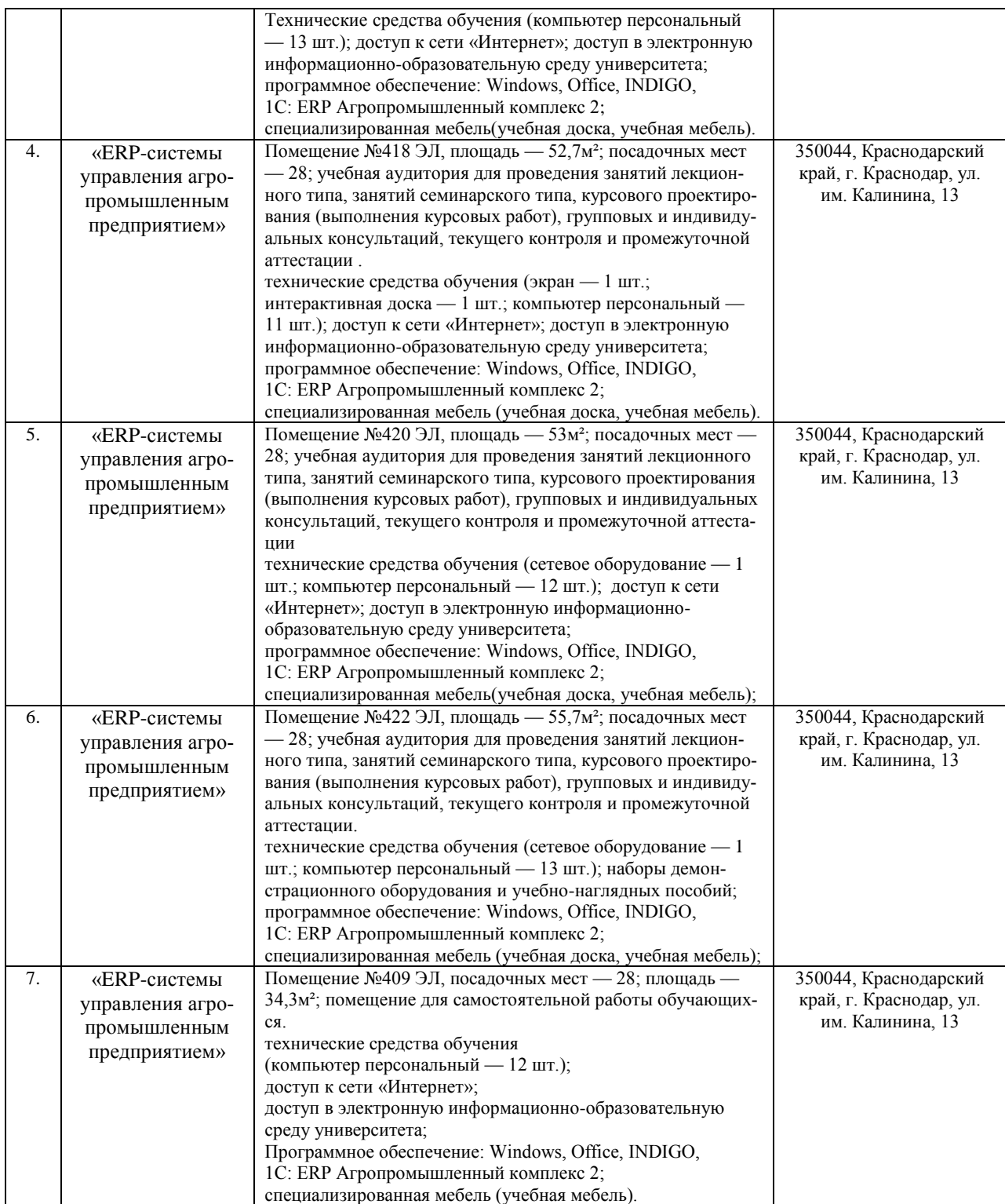